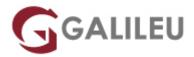

# Check Point Security Engineering and Troubleshooting Expert R81.10 (CCSE+CCTE)

| _ | <b>\</b> I |   | - 1       |   |    |          |              |   |
|---|------------|---|-----------|---|----|----------|--------------|---|
| • | 'n         | P | $\sim$ 1. | _ | ∟. | $\sim$ 1 | $\mathbf{r}$ | ٠ |
|   |            |   |           |   |    |          |              |   |

Nível:

• Duração: 35h

## Sobre o curso

This 5-day course combines the <u>Check Point Security Engineering (CCSE)</u> and the <u>Check Point Troubleshooting Expert (CCTE)</u> courses.

#### This course:

- teaches how to build, modify, deploy and troubleshoot Check Point Security Systems on the GAiA operating system. The Hands-on lab exercises teach how to debug firewall processes, optimize VPN performance and upgrade Management Servers.
- provides advanced troubleshooting skills to investigate and resolve more complex issues that may occur while managing your Check Point security environment.

## Destinatários

- Expert users and resellers who need to perform advanced deployment configurations of Check Point Software Blades.
- Security experts and Check Point resellers who desire to obtain the necessary knowledge required to perform more advanced troubleshooting skills while managing their security environments.

## Pré-requisitos

- CCSA training/certification
- Working knowledge of Windows, UNIX, networking, TCP/IP, and the Internet

## Metodologia

• Sessões teóricas e práticas.

## Programa

### **COURSE TOPICS ENGINEERING**

- · Management Upgrade and Migration
- · Management High Availability
- Security Gateway Upgrades
- Advanced Check Point Maintenance
- Security Gateway Operations
- Policy Installation
- Gaia and Management APIs
- Acceleration
- Site-to-Site VPN
- Remote Access VPN
- Mobile Access VPN
- Clustering
- · Advanced Logs and Monitoring

#### **COURSE TOPICS ADVANCED TROUBLESHOOTING**

- Advanced Troubleshooting Techniques
- Advanced Logs and and Monitoring
- Management Database and Processes
- Advanced Kernel Debugging
- User Mode Troubleshooting
- Advanced Identity Awareness Troubleshooting
- Advanced Access Control
- Site-to-Site VPN Troubleshooting
- Client-to-Site VPN Troubleshooting

#### LAB EXERCISES ENGINEERING

- Prepare for a Security Management Server Upgrade
- Upgrade the Security Management Server
- Deploy a Secondary Security Management Server

- Configure a Distributed Log Server
- Upgrade a Security Gateway from SmartConsole
- · Work with the Command Line
- Use Scripts and SmartTasks
- Configure Dynamic Objects
- Monitor Traffic
- · Verify Policy Installation and Status
- · Work with Gaia and Management APIs
- Work with Acceleration Features
- Configure a Locally Managed Site to Site VPN
- Configure a Site to Site VPN with an Interoperable Device
- Configure Remote Access VPN
- Configure Mobile Access VPN
- · Configure a High Availability Cluster
- Work with ClusterXL
- Configure Policy Compliance
- Deploy SmartEvent

#### LAB EXERCICES - ADVANCED TROUBLESHOOTING

- · Collecting and Reading CPInfo
- Collecting and Reading CPView Data
- Troubleshooting SmartLog
- Troubleshooting SmartEvent
- Troubleshooting Database Issues
- Debugging Security Gateway Kernel
- Debugging User Mode Processes
- Debugging Identity Awareness
- Debugging Unified Policy Inspection
- Troubleshooting Site-to-Site VPN
- Debugging Remote Access VPN